# mispellings

# speller.c

- 1. calls load on the dictionary file
	- dictionary contains valid words, one per line
- 2. calls check on each word in the text file and prints all misspelled words
- 3. calls size to determine number of words in dictionary
- 4. calls unload to free up memory

# TODO

- ¨ load
	- **□** loads the dictionary
- $\sqcap$  check
- **□** checks if a given word is in the dictionary  $\square$  size
	- **□** returns the number of words in the dictionary
- □ unload
	- **□** frees the dictionary from memory

# TODO

¨ load □ check ¨ size ¨ unload 

## load

- $\Box$  for each word in the dictionary text file, store it in the dictionary's data structure
	- linked lists
	- hash tables
	- **tries**

 $\square$  an array of buckets  $\Box$  hash function

**□** returns the bucket that a given key belongs to

# $1 2 3 4 5 6 7 8 9 10$

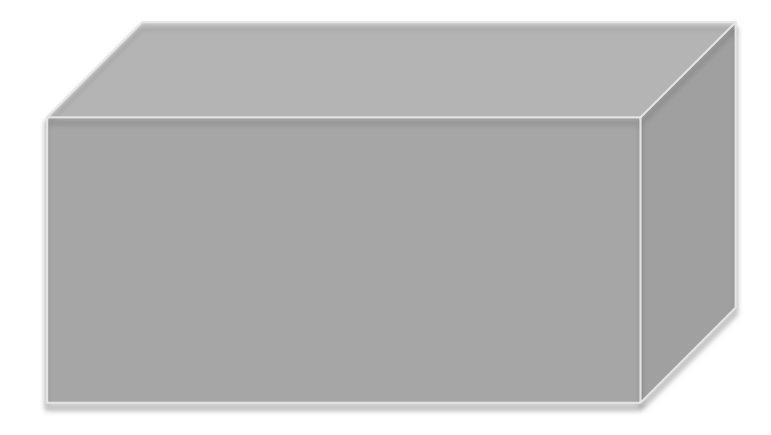

# $1 2 3 4 5 6 7 8 9 10$

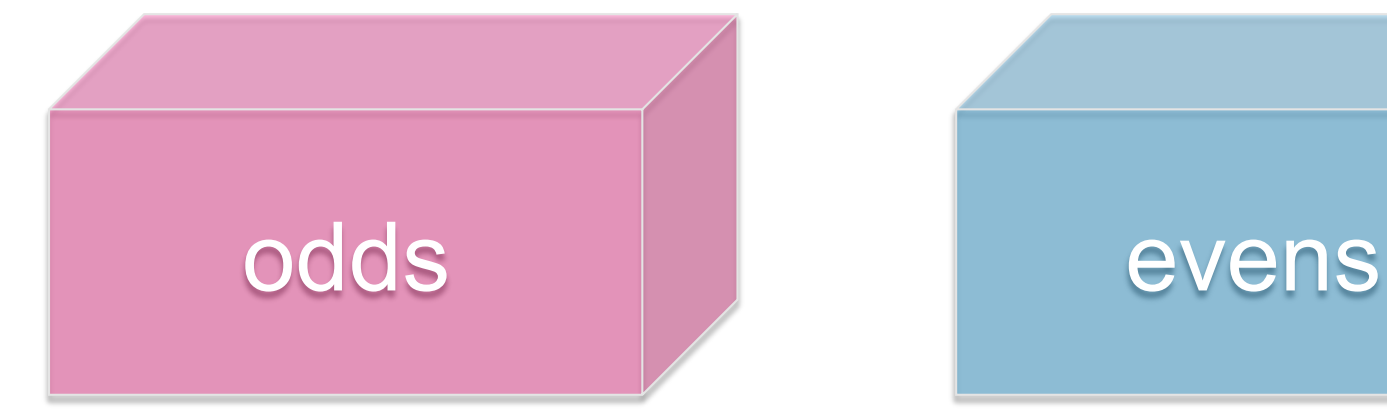

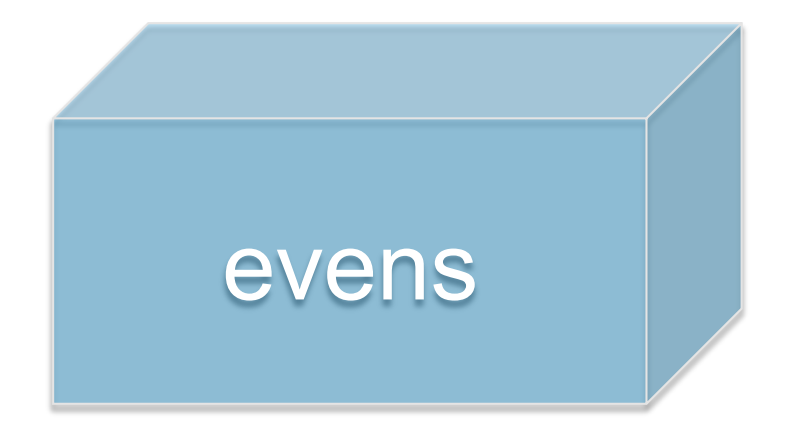

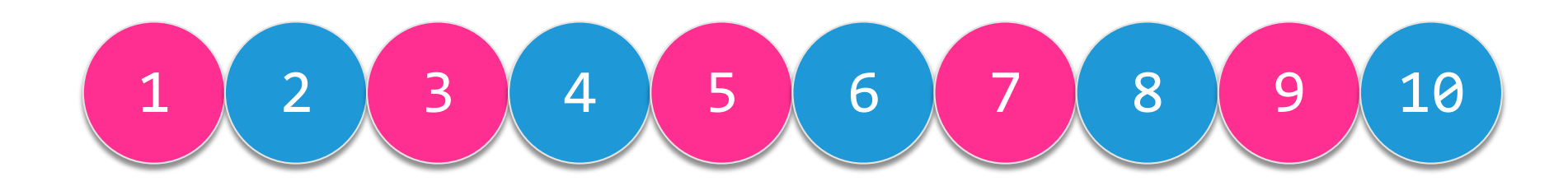

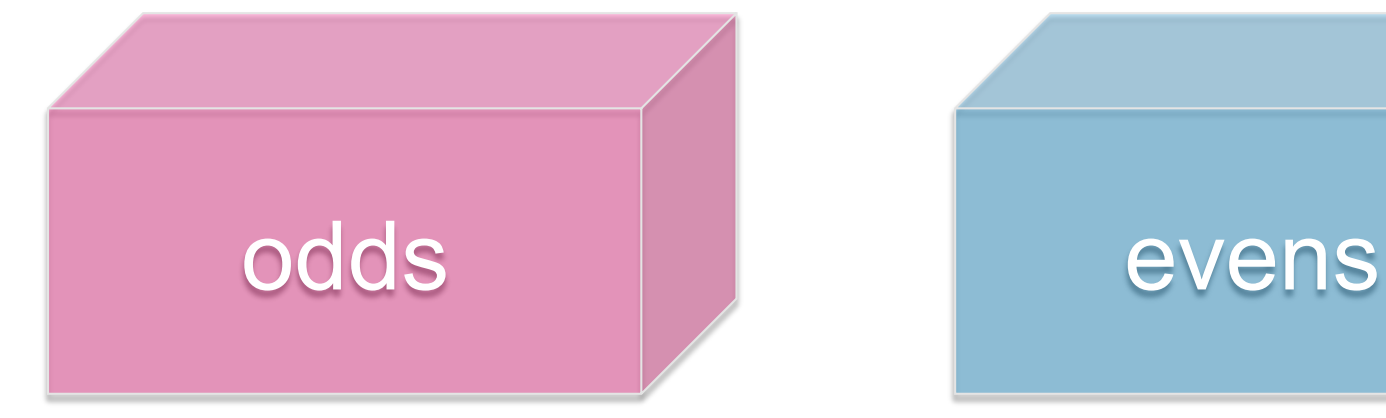

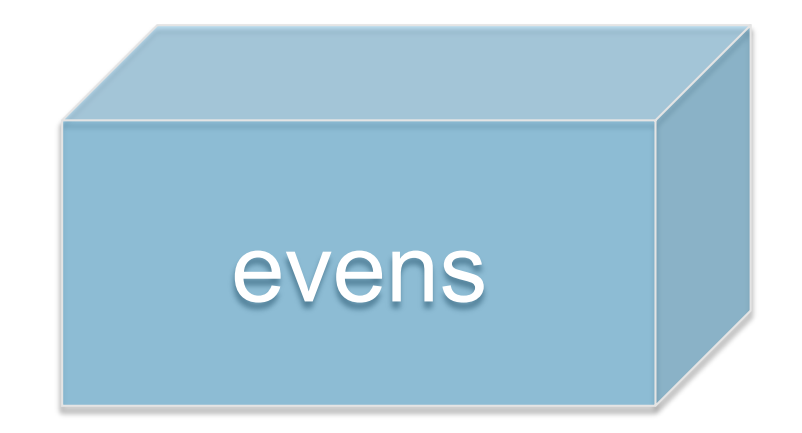

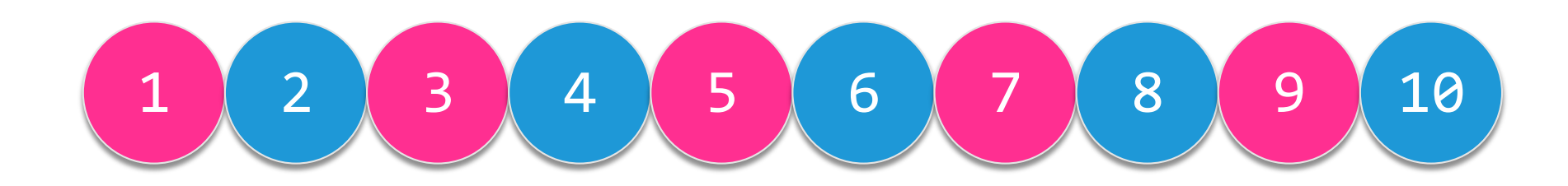

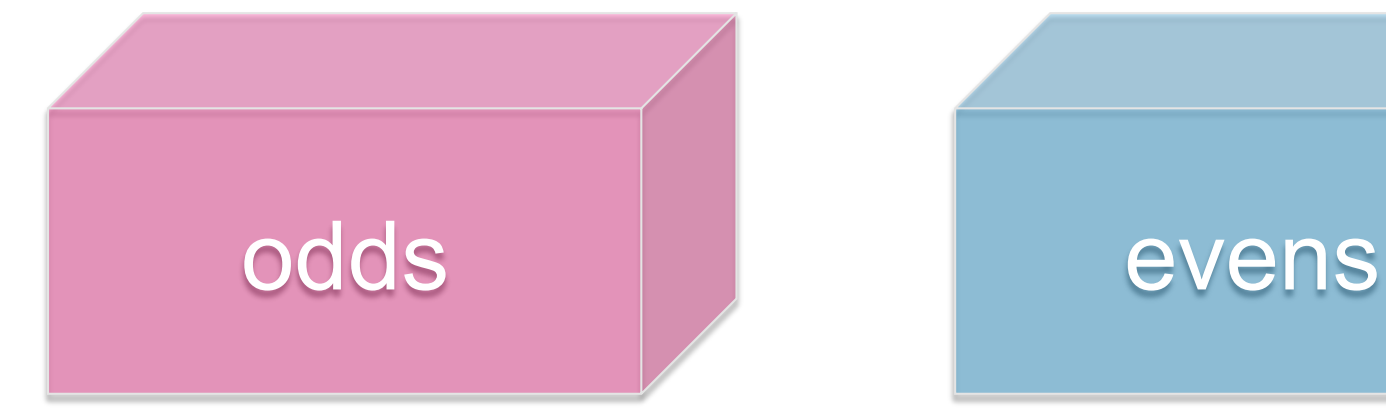

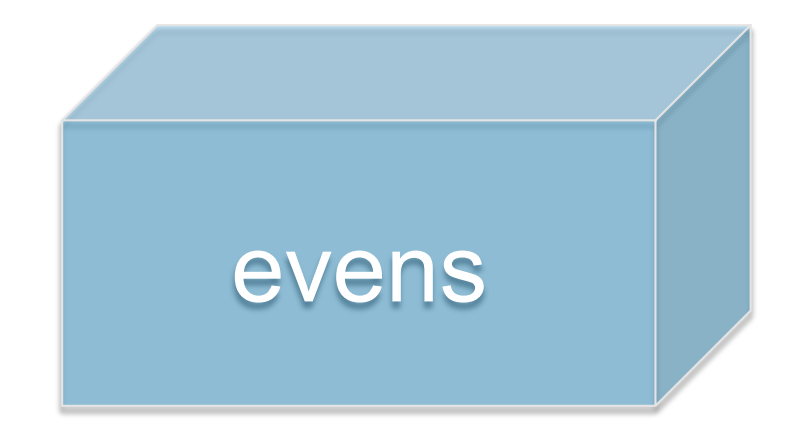

#### $\Box$  hash table: 2 buckets  $\Box$  hash function: if (n % 2 == 1), odd box else, even box

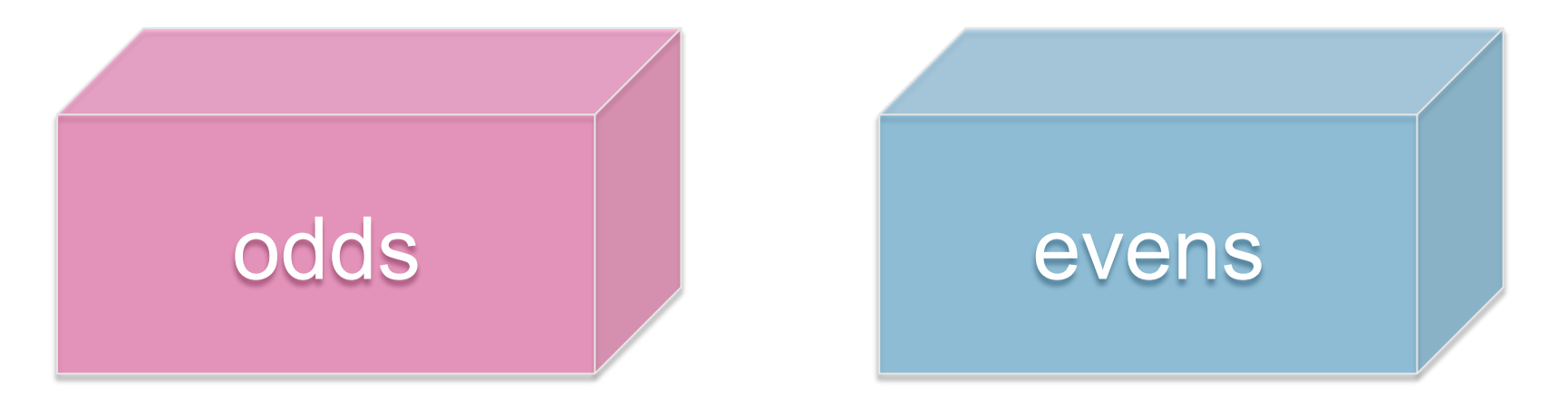

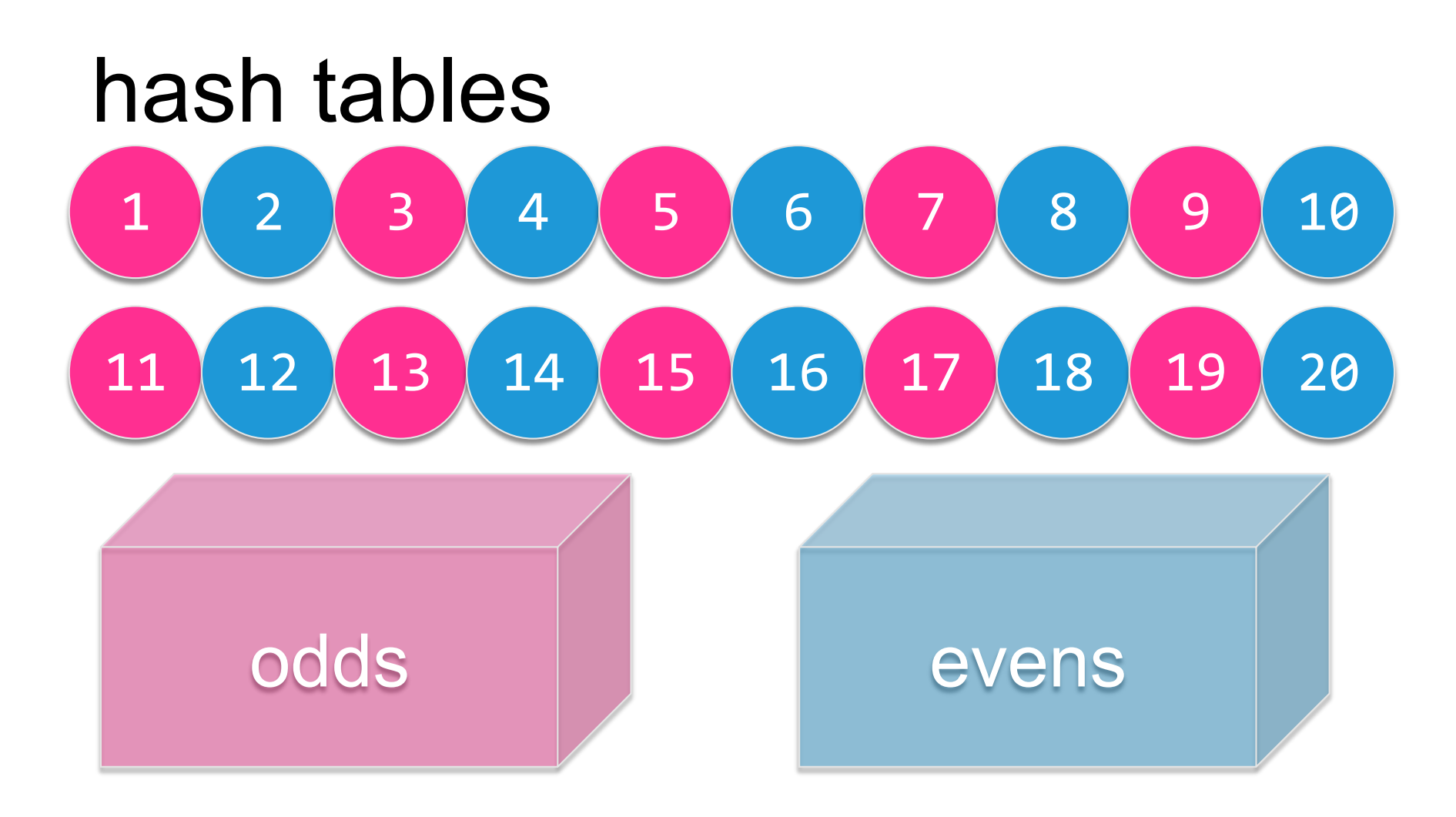

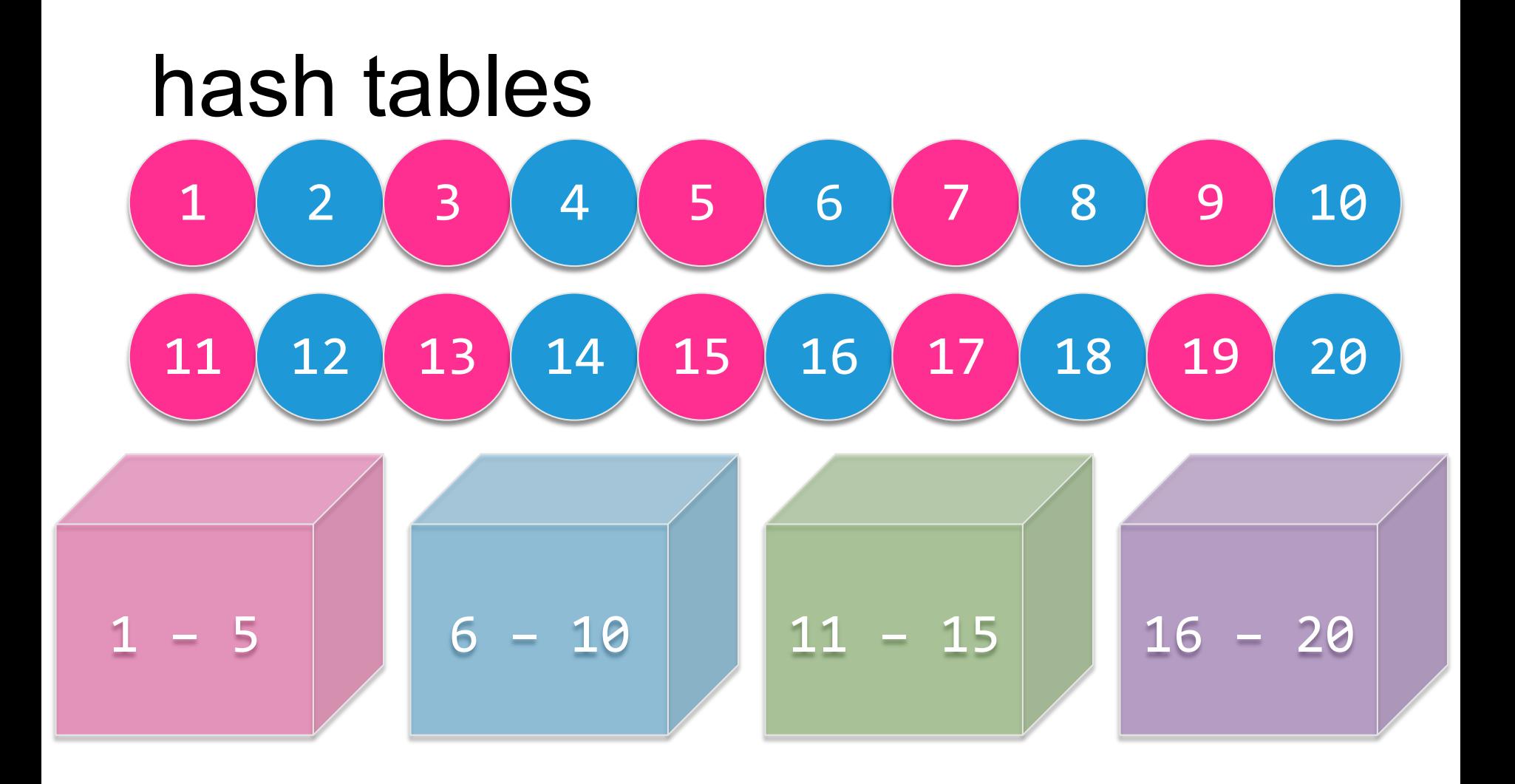

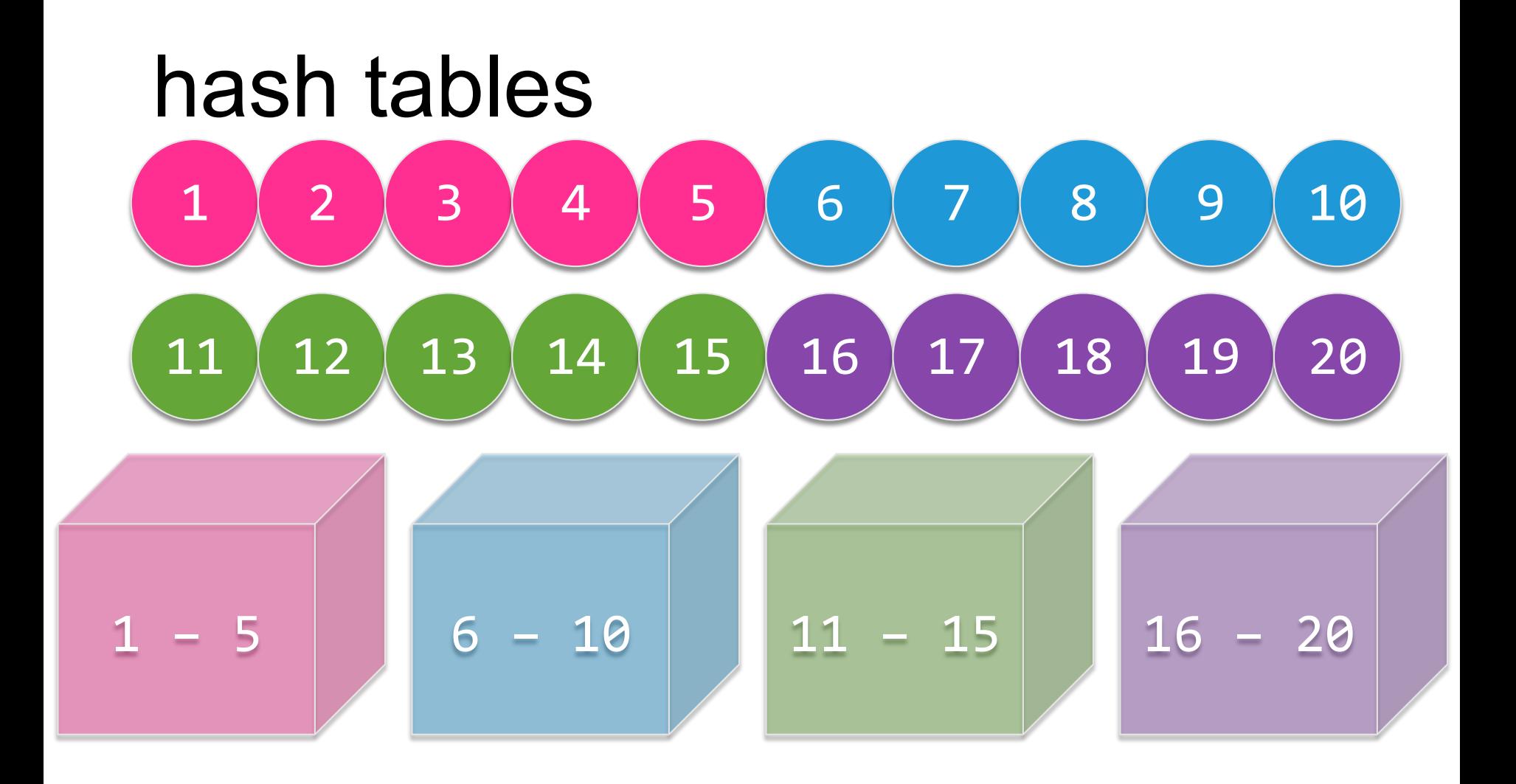

#### $\Box$  a hash table is an array of buckets  $\Box$  each bucket is a linked list

a hash table is an array of linked lists

#### nodes

#### $\square$  each node has a value, as well as a pointer to the next node

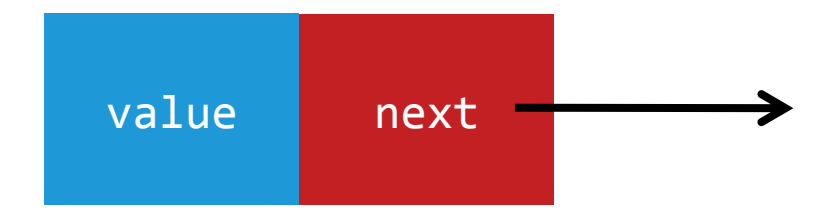

- □ important:
	- ¤ don't lose any links!
	- ¤ last node points to NULL

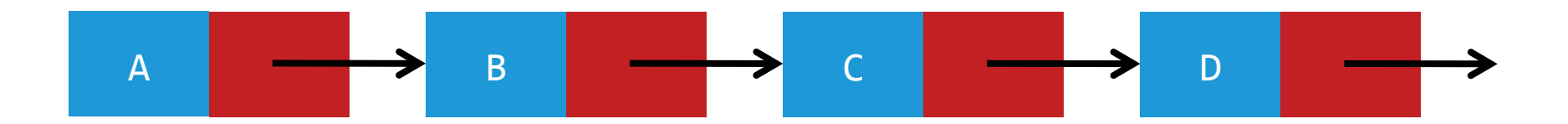

#### buckets

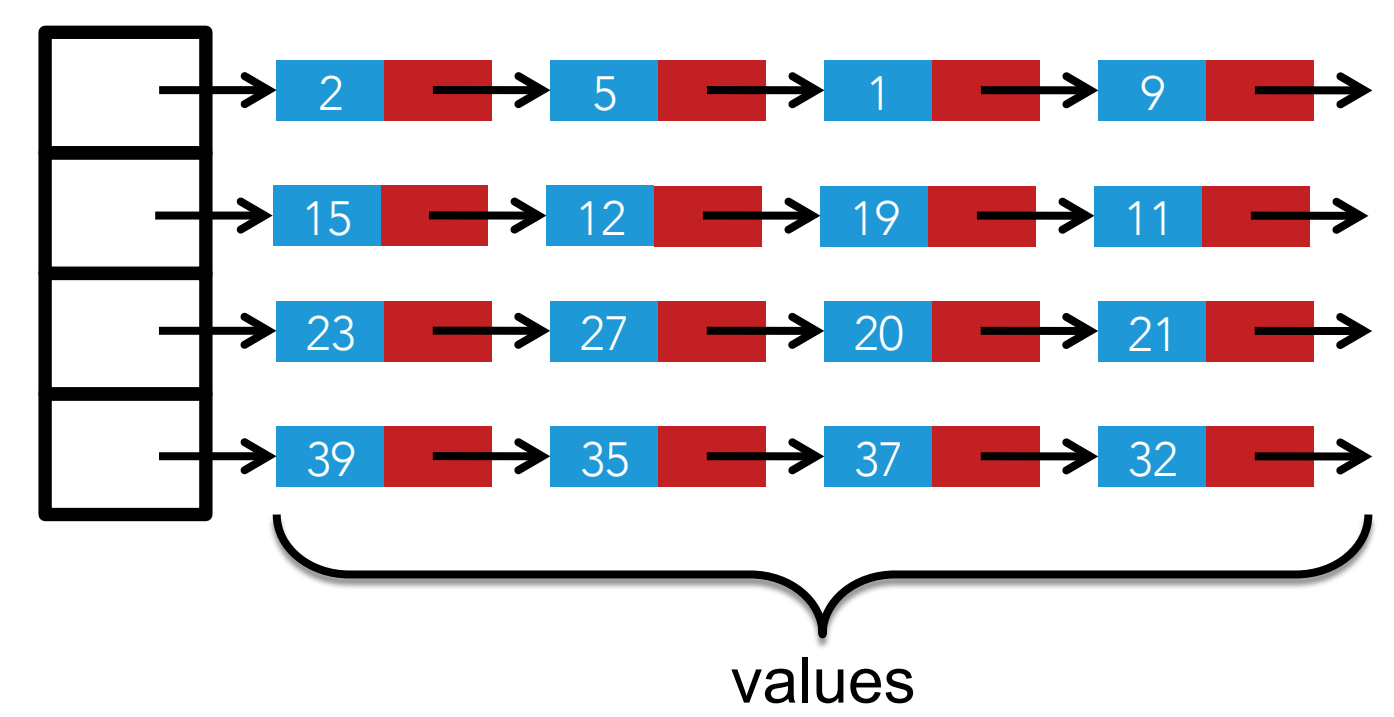

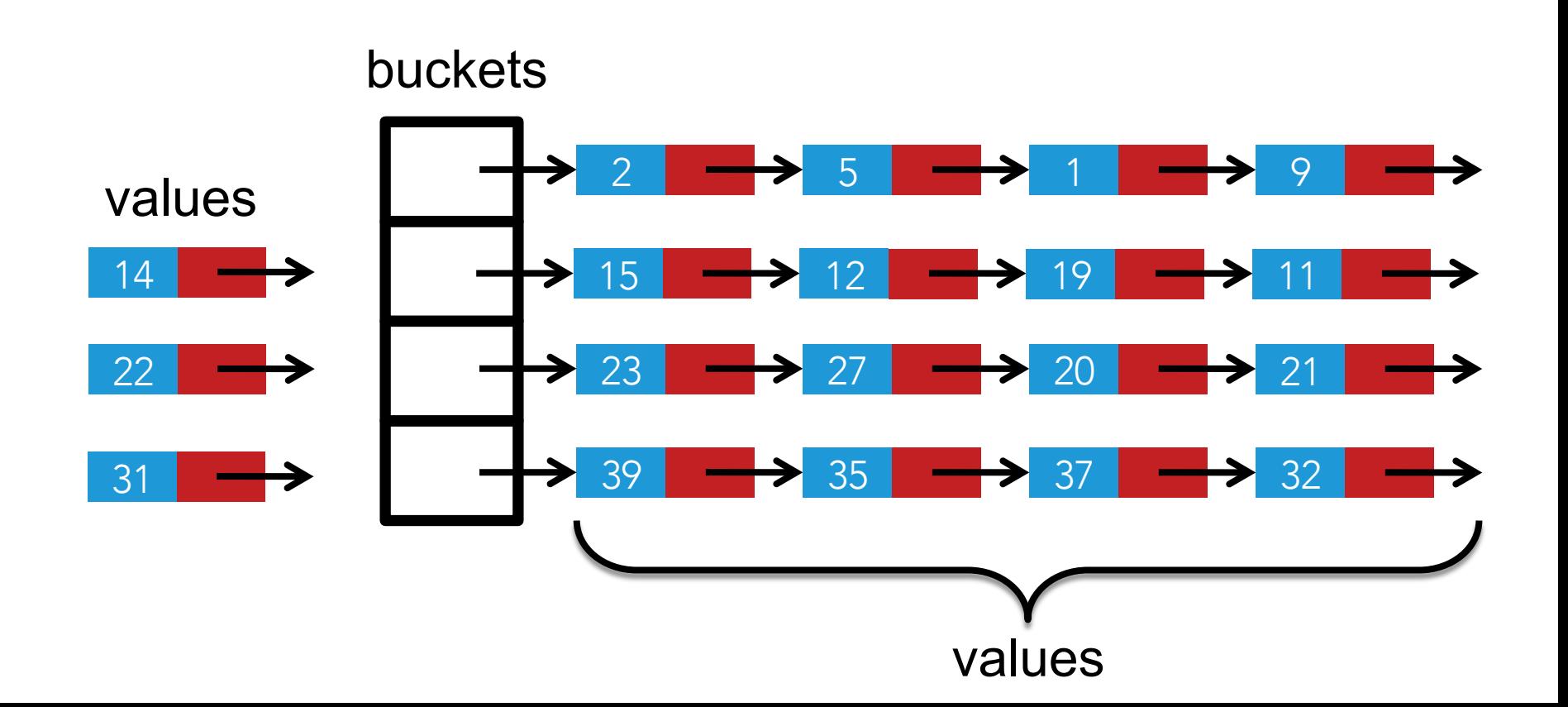

```
typedef struct node
{	
    char word[LENGTH + 1];
    struct node *next;
}		
node;
```

```
node * node1 = malloc(sizeof(node));
```
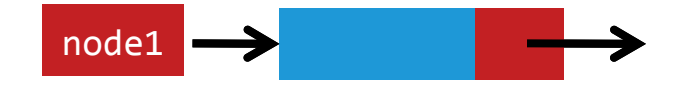

```
typedef struct node
{	
    char word[LENGTH + 1];
    struct node *next;
}		
node;
```

```
node * node1 = malloc(sizeof(node));node * node2 = malloc(sizeof(node));
```
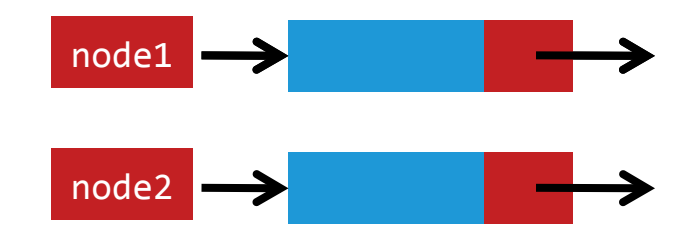

```
typedef struct node
\{char word[LENGTH + 1];
    struct node *next;
}		
node;
```

```
node * node1 = malloc(sizeof(node));node * node2 = malloc(sizeof(node));node1->word = "Hello";node2->word = "World";
```
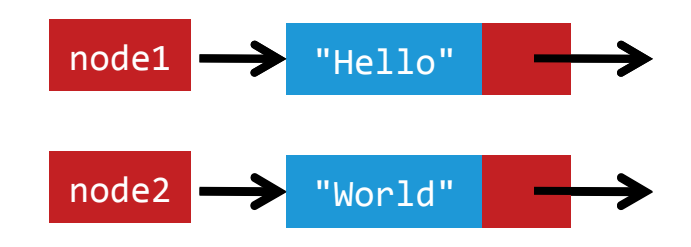

```
typedef struct node
{	
    char word[LENGTH + 1];
    struct node *next;
}		
node;
```

```
node * node1 = malloc(sizeof(node));node * node2 = malloc(sizeof(node));node1->word = "Hello";node2->word = "World";node1->next = node2;
```
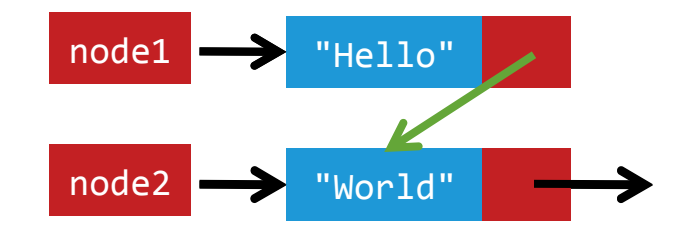

```
typedef struct node
\{char word[LENGTH + 1];
    struct node* next;
}		
node;
```
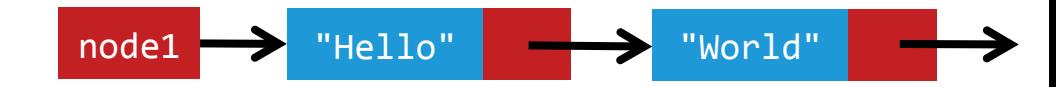

```
node * node1 = malloc(sizeof(node));node * node2 = malloc(sizeof(node));node1->word = "Hello";
node2->word = "World";node1->next = node2;
```
# a hash table is an array of linked lists

each element of array is a node \*

```
hash table
```

```
typedef struct node
{	
     char word[LENGTH + 1];
     struct node *next;
}		
node;
```

```
node *hashtable[50];
```
# a hash table is an array of linked lists

each element of array is a node \*

#### make a new word

 $\square$  scan dictionary word by word

while  $(fscanf(file, "%s", word) != EOF)$ { ... } 

#### make a new word

 $\Box$  malloc a node  $*$  for each new word

```
node *newnode = malloc(sizeof(node));if (new node == NULL)
{	
    				unload();	
    return false;
}
```
#### make a new word

□ copy word into node

strcpy(new node->word, word);

# insert into a linked list: incorrect

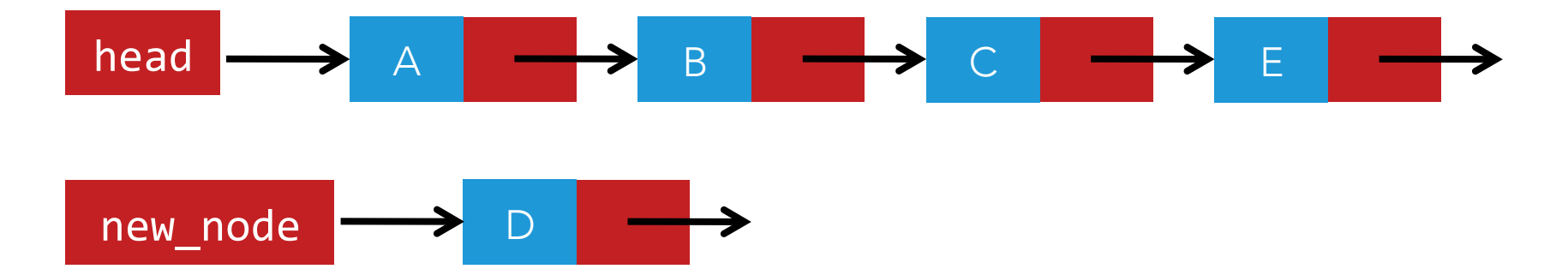

head =  $new$  node;

# insert into a linked list: incorrect

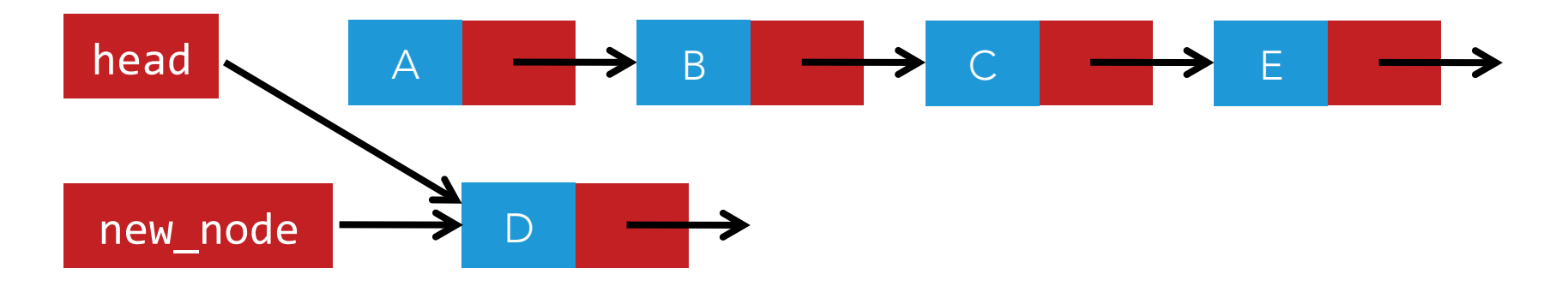

head =  $new$  node;

## insert into a linked list: correct

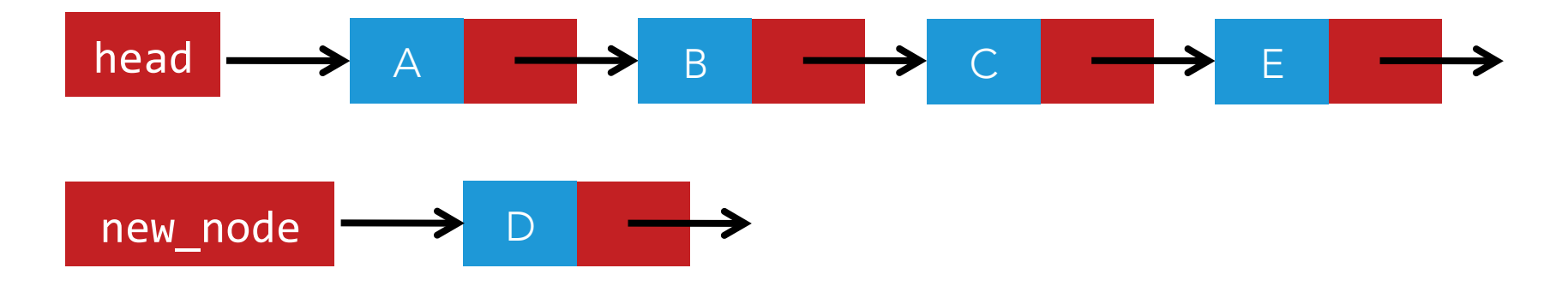

#### new node- $>$ next = head;

## insert into a linked list: correct

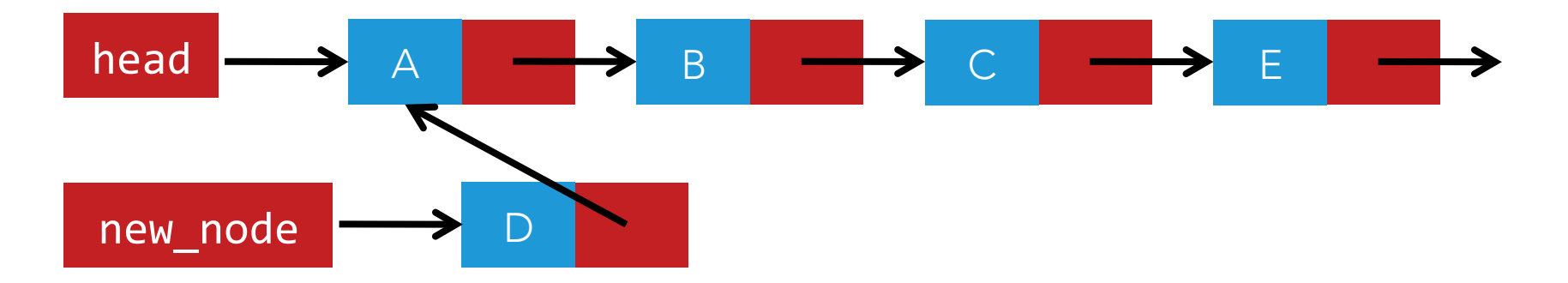

new node->next = head; head =  $new$  node;

## insert into a linked list: correct

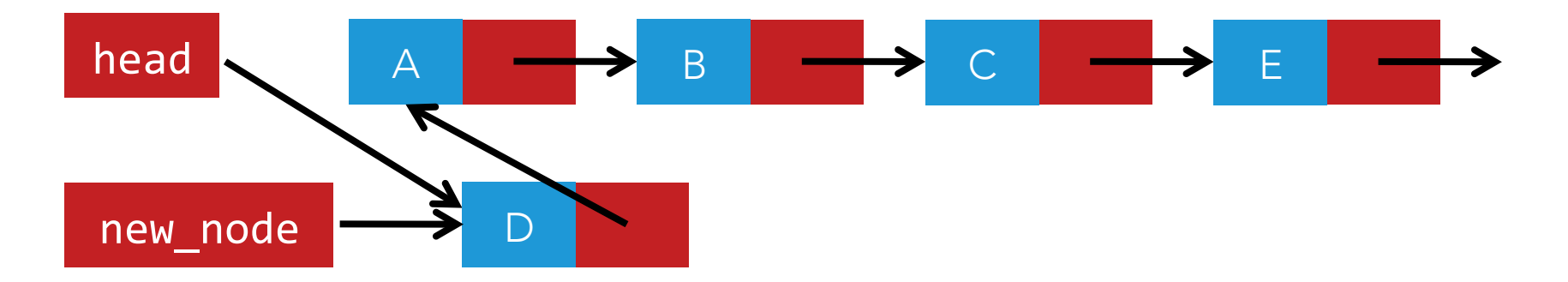

new node->next = head; head =  $new node;$ 

# hash function

- $\Box$  takes a string
- $\Box$  returns an index
	- $\Box$  index  $\leq$  the number of buckets
- $\Box$  deterministic
	- **□** the same value needs to map to the same bucket every time

## hash the word

- $\Box$  new node->word has the word from the dictionary
- $\Box$  hashing new node->word will give us the index of a bucket in the hash table  $\Box$  insert into the linked list

# a hash table is an array of linked lists

each element of array is a node \*

#### tries

- $\Box$  every node contains an array of node pointers  $\Box$  one for every letter in the alphabet + '\''
	- ¤ each element in the array points to another node
		- $\blacksquare$  if that node is NULL, then that letter isn't the next letter of any word in that sequence
- $\Box$  every node indicates whether it's the last character of a word

```
tries
```

```
typedef struct node
{	
     bool is_word;	
     struct node *children[27];
}	
node;
```
node \*root; 

## load

- $\Box$  for every dictionary word, iterate through the trie
- $\Box$  each element in children corresponds to a different letter
- $\Box$  check the value at children[i]
	- **□** if NULL, malloc a new node, have children[i] point to it
	- **□ if not NULL, move to new node and continue**
- $\Box$  if at end of word, set is word to true

f: root->children[5]

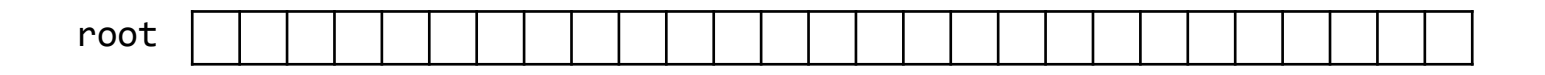

f: root->children[5]

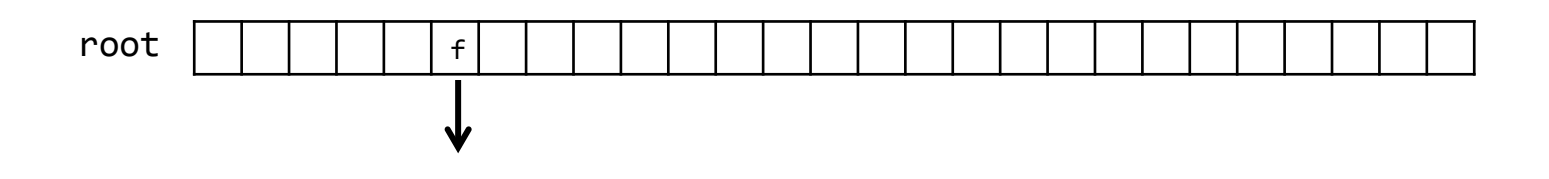

- f: root->children[5]
- o: root->children[5]->children[14]
- x: root->children[5]->children[14]->children[23]

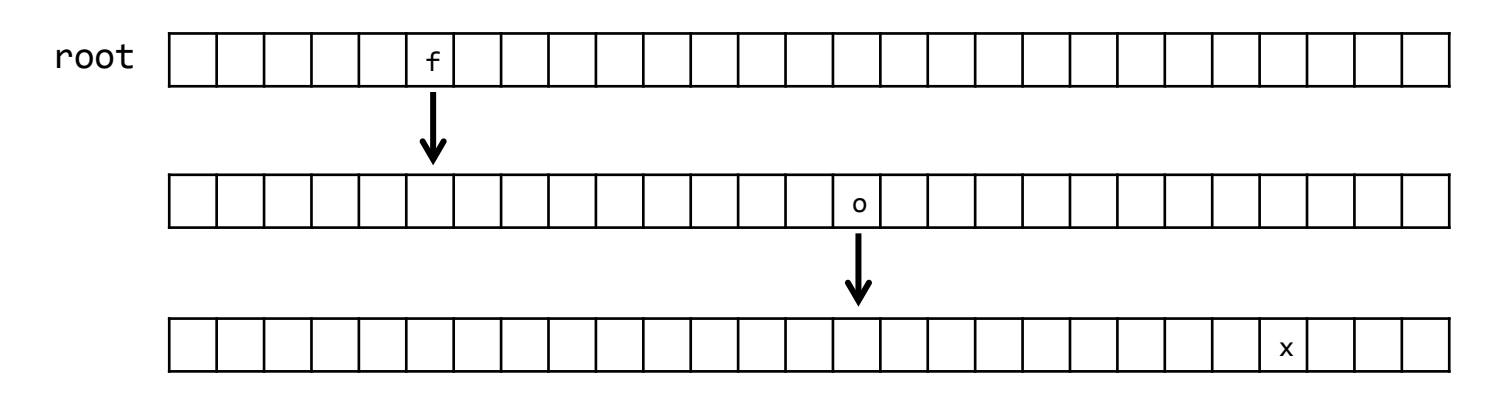

- f: root->children[5]
- o: root->children[5]->children[14]
- x: root->children[5]->children[14]->children[23]

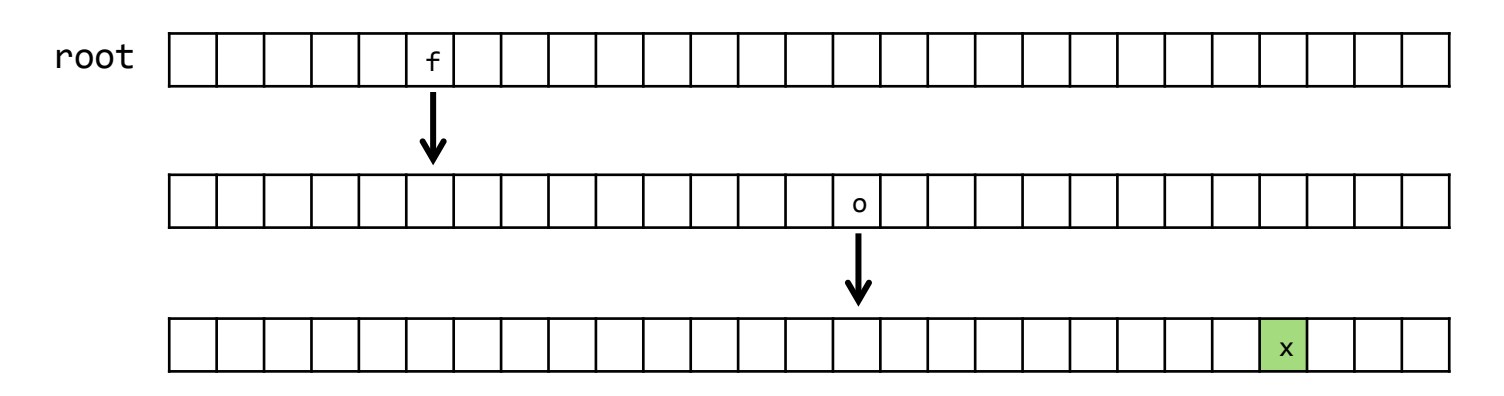

#### "foo"

- f: root->children[5]
- o: root->children[5]->children[14]
- o: root->children[5]->children[14]->children[14]

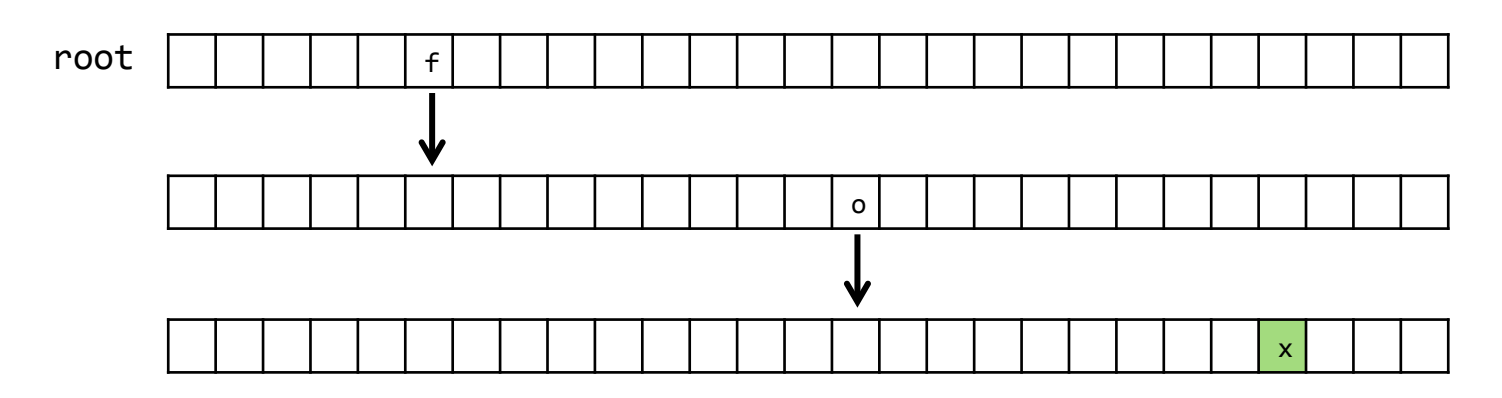

#### "foo"

- f: root->children[5]
- o: root->children[5]->children[14]
- o: root->children[5]->children[14]->children[14]

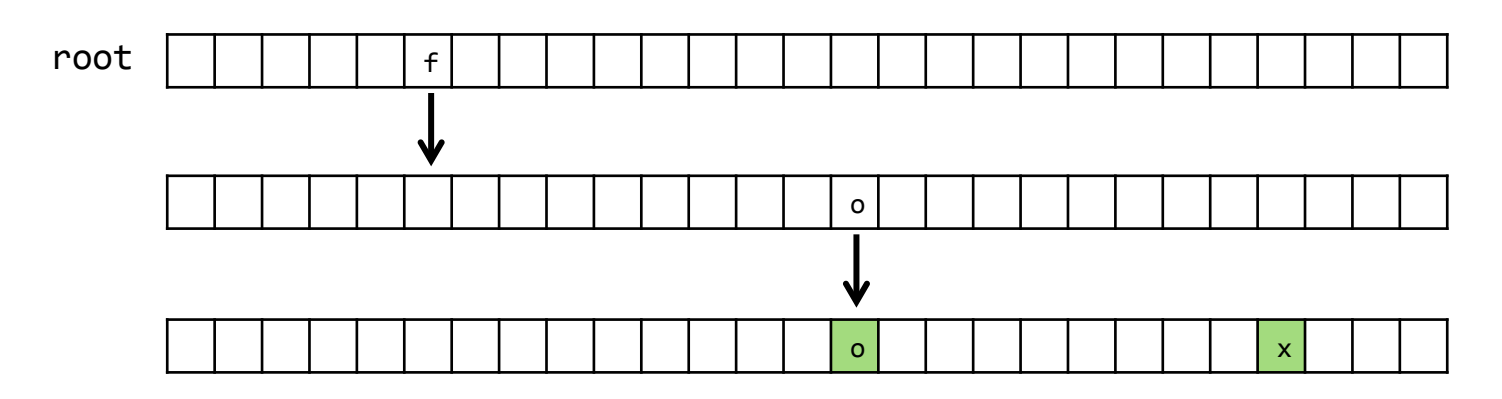

# "dog"

d: root->children[3] 

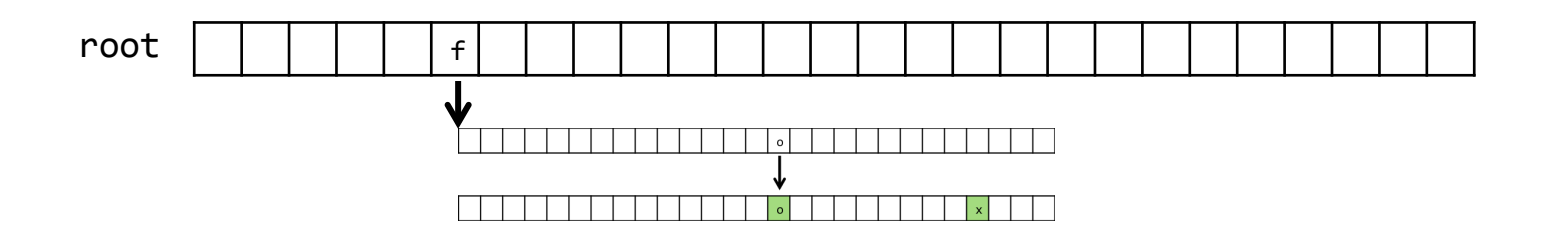

# "dog"

- d: root->children[3]
- o: root->children[3]->children[14]
- g: root->children[3]->children[6]

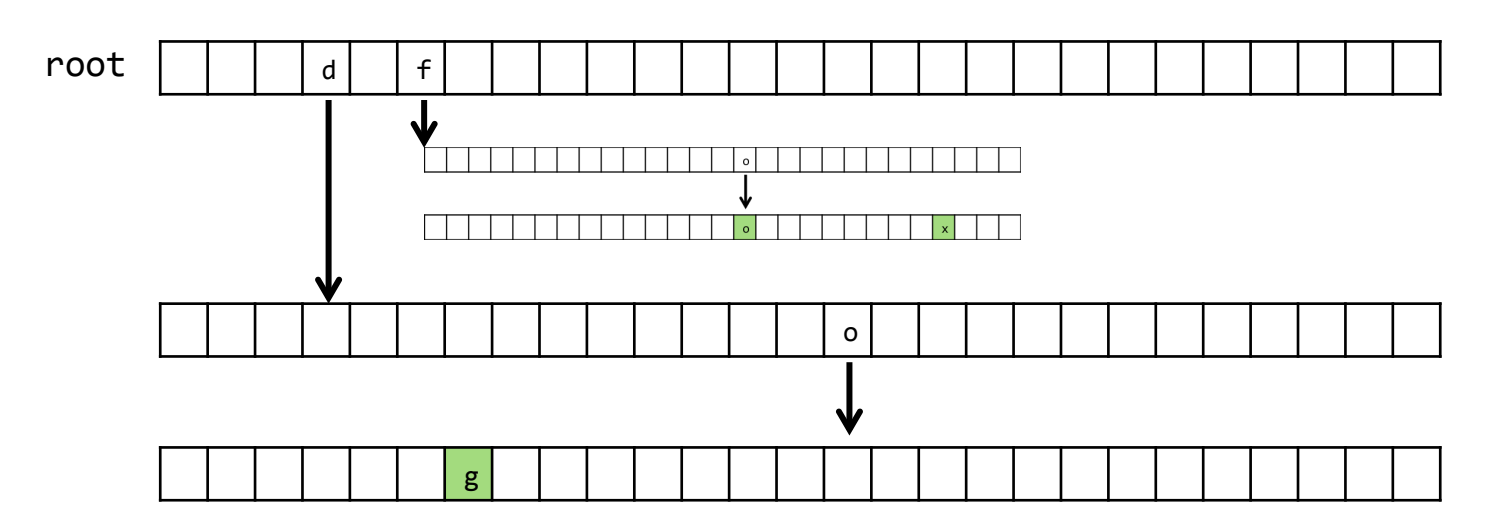

#### "do"

- d: root->children[3]
- o: root->children[3]->children[14]

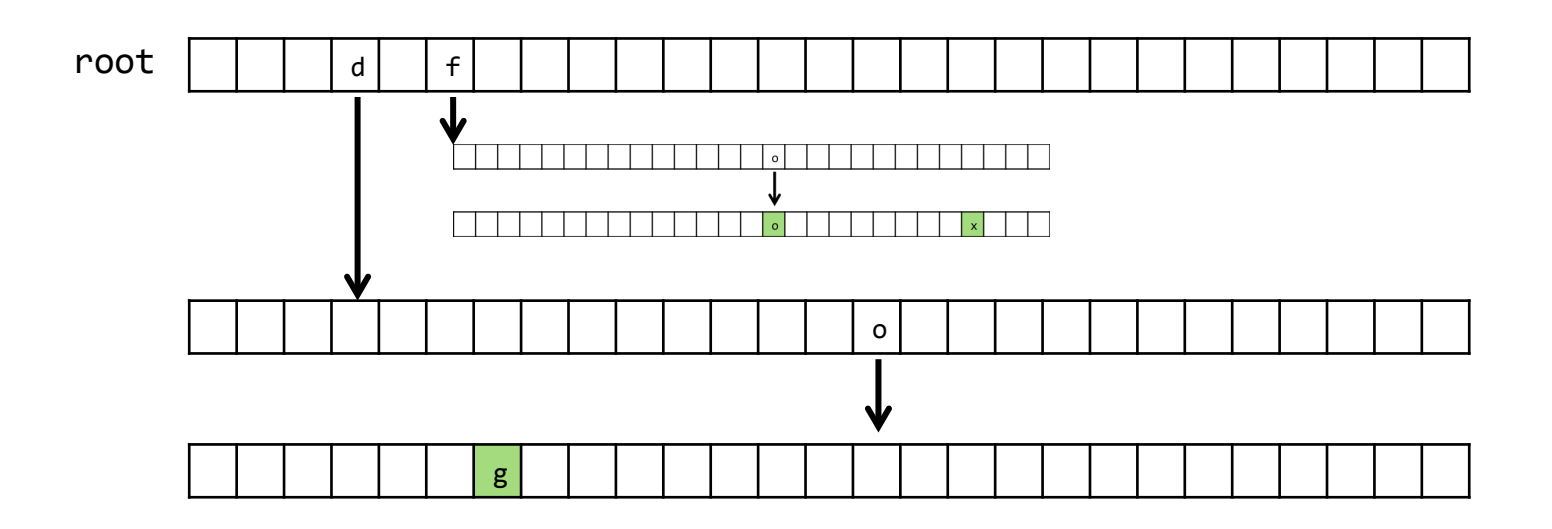

#### "do"

- d: root->children[3]
- o: root->children[3]->children[14]

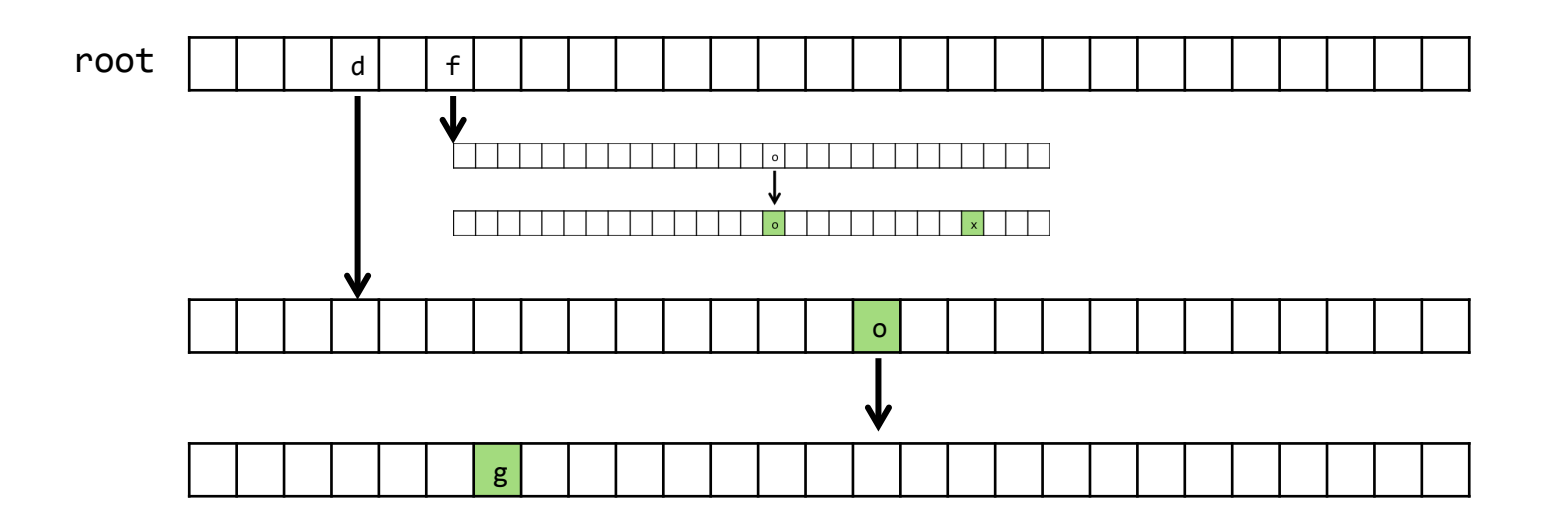

# TODO:

<sup>þ</sup> load □ check ¨ size □ unload

#### check

- □ case-insensitivity
- $\square$  assume strings with only alphabetical characters and/or apostrophes

#### check

- $\Box$  if the word exists, it can be found in the hash table
- $\Box$  which bucket would the word be in? ¤ hashtable[hash(word)]

# a hash table is an array of linked lists

each element of array is a node \*

#### check

- $\Box$  if the word exists, it can be found in the hash table
- $\Box$  which bucket would the word be in? ¤ hashtable[hash(word)]  $\Box$  search in that linked list ¤ strcasecmp

```
node *cursor = head;
while (cursor != NULL)
{	
    				//	do	something	
    curson = cursor->next;}	
                A D B D B C D D B
              cursor	
cursor	
    head <mark>i</mark>
```

```
node *cursor = head;
while (cursor != NULL)
{	
    				//	do	something	
    curson = cursor->next;}	
                A D B D B C D D B
                          cursor	
cursor	
    head <mark>i</mark>
```

```
node *cursor = head;
while (cursor != NULL)
{	
    				//	do	something	
    curson = cursor->next;}	
                A D B D B C D D B
                                      cursor	
cursor	
    head <mark>i</mark>
```

```
node *cursor = head;
while (cursor != NULL)
{	
    				//	do	something	
    curson = cursor->next;}	
                A D B D B C D D B
                                                  cursor	
cursor	
    head <mark>i</mark>
```
cursor cursor 

```
node *cursor = head;
while (cursor != NULL)
{	
   				//	do	something	
   curson = cursor->next;}	
            A B B C B E
```
head <mark>i</mark>

# traversing a trie

for each letter in input word go to corresponding element in children if NULL, word is misspelled if not NULL, move to next letter once at end of input word check if is\_word is true

# TODO

<sup>þ</sup> load <sup>þ</sup> check 

#### □ size

¨ unload